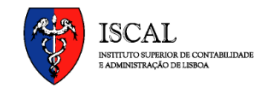

# **Informática de Gestão**

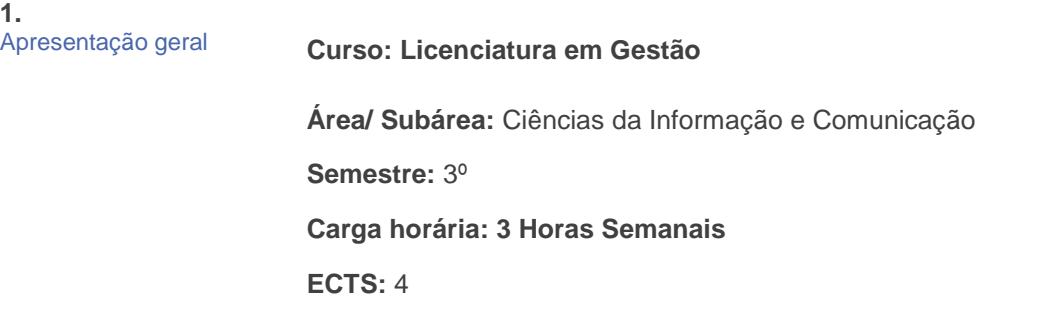

**2.** Objetivo geral

Pretende-se que o aluno ganhe fluência nas técnicas de tratamento da informação utilizadas nas organizações. É objetivo dotar o aluno de capacidade suficiente nos principais mecanismos e problemáticas das Tecnologias de Informação e Comunicação (TIC) nas organizações, bem como, a aquisição de autossuficiência no desenvolvimento de soluções informáticas na ótica departamental. A consolidação de conhecimentos é feita através de casos práticos, recorrendo sempre que possível a soluções de programação. É dado especial enfoque ao desenvolvimento de soluções de programação baseadas em folha de cálculo enquanto instrumento de manipulação da informação e ferramenta de produtividade.

CACH

**3.** Programa resumido

## **1. Funções da Folha de Cálculo**: (18h)

- a. Noção de função e fórmula;
- b. Funções lógicas;
- c. Funções de pesquisa e referência;
- d. Funções de cálculo financeiro;
- e. Exemplos e exercícios;

## **2. Construção de modelos de cálculo**: (9h)

- a. Validação de dados;
- b. Tabelas dinâmicas;
- c. Solver;

**THE CASH** 

- d. Gestão de cenários;
- e. Busca de objetivos;
- f.Agrupamento de informação;
- g. Integração de informação;
	- Importação e exportação de dados;
	- Abordagem ao XML.
- **3. Linguagem VBA**: (18h)
	- a. Conceito de Macro.
	- b. Introdução ao VBA; Distinção entre função e sub-rotina;<br>c. Conceito User Defined Functions;<br>d. Editor do Visual Basic:<br>- Project Explorer:<br>-
	- c. Conceito User Defined Functions;
	- d. Editor do Visual Basic:
		- Project Explorer;
		- Immediate Window.
	- e. Referenciar uma célula ou um intervalo de células;

f.Referenciar uma célula ativa ou seleção de células para leitura ou escrita;

- g. Ciclos For, While, Do… Loop:
- h. Elaborar macros no VBA:
	- Automacros;
	- Pontos de interrupção;
	- Debug de código.

i. Propriedades e métodos de objetos:

- Application;
- Workbooks;
- Worksheets;
- Range.
- j. Exemplos e Exercícios.

#### **4. Bibliografia**

## **Essencial:**

Sequeira, J. (2012). Funções de Excel para Financeiros, OTS, Lisboa.

Sequeira, J., Vieira, R. (2012). Programar o Excel com VBA, OTS, Lisboa.

*Obras disponíveis na biblioteca do ISCAL, na reprografia do ISCAL e na Google Play Store.*

## **Complementar:**

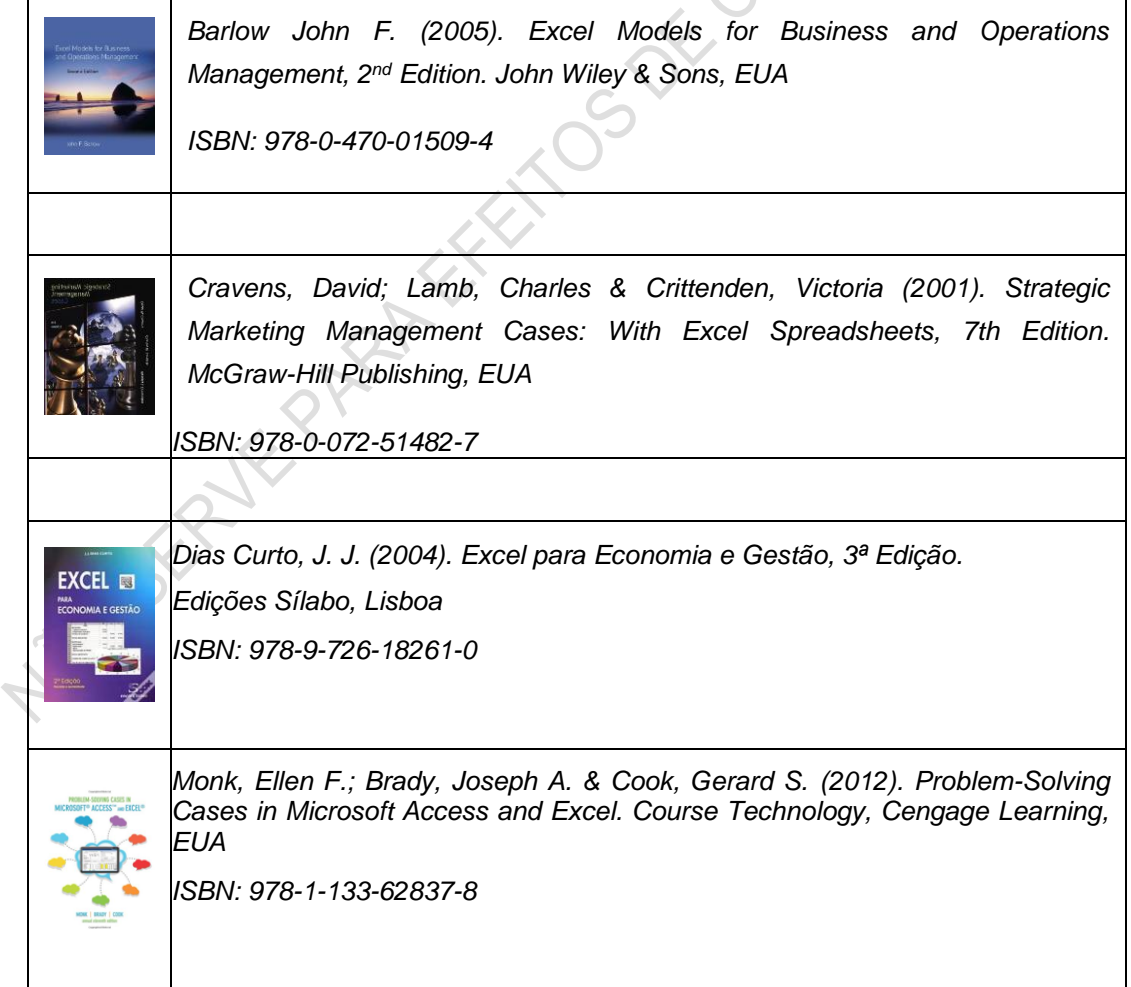

## **Informática de Gestão Pg.04**

 $\frac{1}{2}$ 

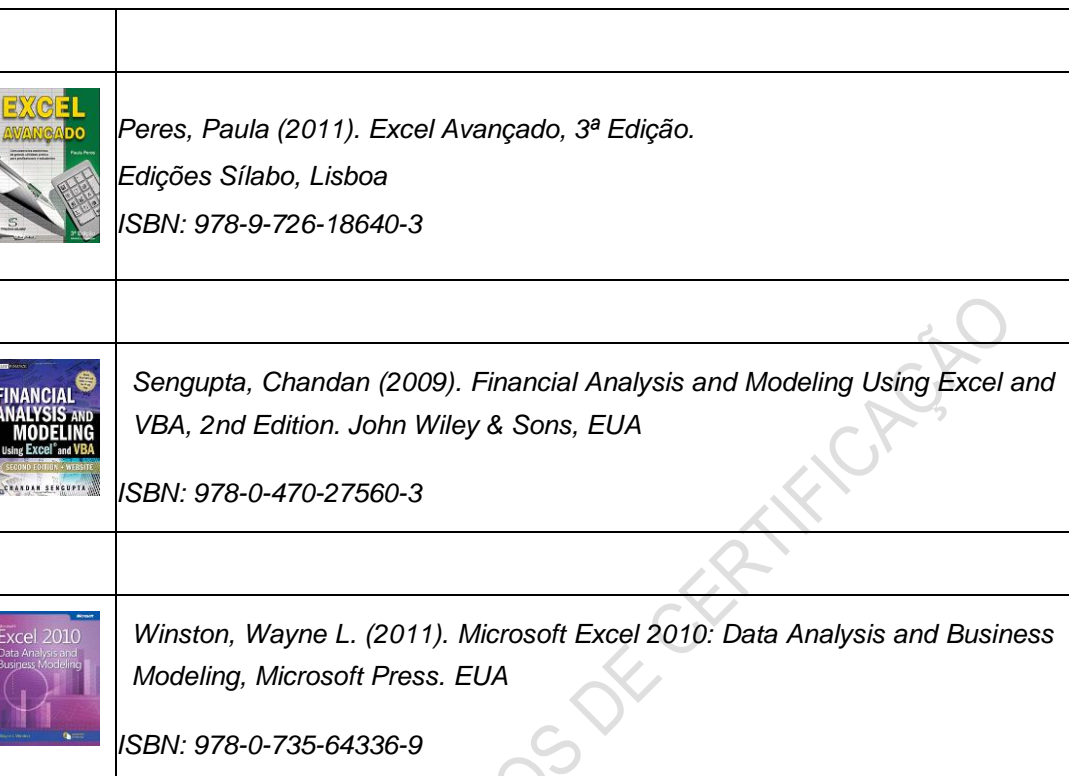

**420 Street PROPERTY**